# Тема 2: Объекты БД. Создание ТАБЛИЦ БАЗЫ ДАННЫХ.

# ОБЪЕКТЫ БД

- Таблицы. Являются основой базы данных. В строках таблиц, состоящих из отдельных полей,  $\overline{\Pi}$ хранится информация, составляющая содержимое базы данных.
- Запросы. При помощи запросов можно произвести выборку данных, соответствующих некоторому критерию. Запросы позволяют видеть данные из нескольких таблиц в одной записи.
- Формы. Отображают данные из таблицы или запроса в более удобном для восприятия виде.  $\mathcal{L}$ При помощи форм можно добавлять в таблицы новые данные, а так же изменять и удалять существующие. Форма может представлять собой бланк, подлежащий заполнению, или маску, накладываемую на набор данных. Бланк - форма позволяет упростить процесс заполнения базы данных. Маска-форма позволяет ограничить объем информации, доступной пользователю, обращающемуся к базе. В форме можно отображать данные, взятые из нескольких таблиц или запросов.
- Отчеты предназначены для вывода данных, содержащихся в таблицах или запросах, в Π красиво оформленном виде на печать. В отчетах данные не редактируются.
- Макросы. Автоматизируют повторяющиеся операции. Чтобы создать макрос, нужно просто выбрать последовательность макрокоманд (из списка доступных), в том порядке, в котором  $\mathcal{L}$ они должны быть выполнены.
- Модули создаются средствами языка программирования Visual Basic for Applications (VBA). VBA позволяет решать любые задачи программирования, начиная от автоматизации действий конкретного пользователя и кончая разработкой полномасштабных приложений.

# Объекты БД

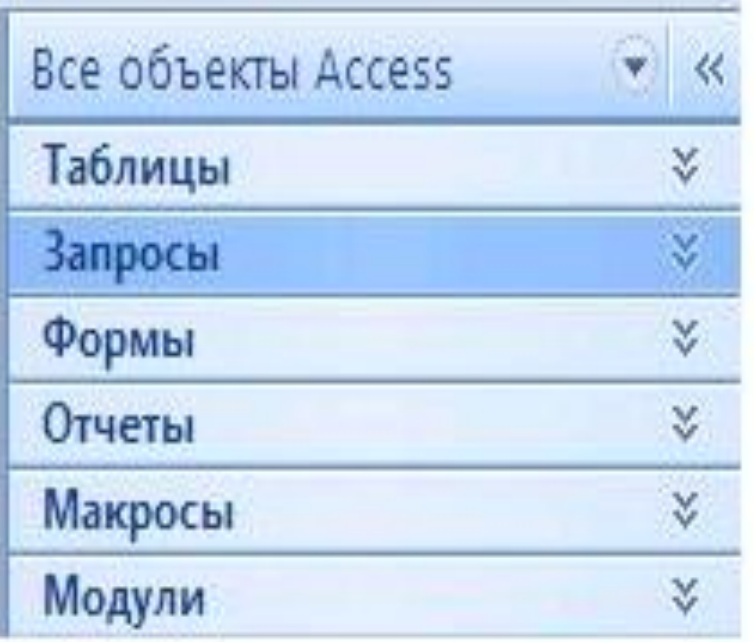

#### **РЕЖИМ РАБОТЫ ТАБЛИЦ**

- *В режиме Таблицы* осуществляется работа с данными, находящимися в таблице: просмотр, изменение, добавление, сортировка и т.п.
- *Режим Конструктора* предназначен для создания и модификации структуры таблицы.

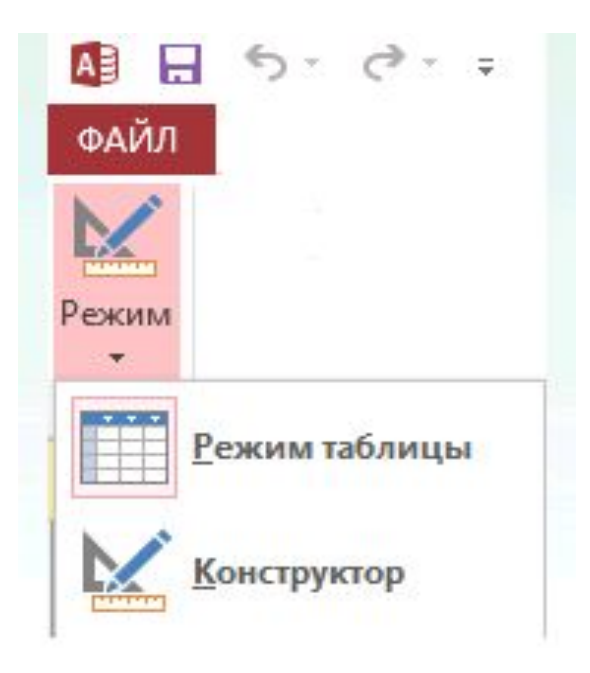

## **КОНСТРУКТОР ТАБЛИЦ**

- **П** Нижняя половина окна конструктора таблицы предназначена для установки оставшихся свойств полей.
- *Имя поля*. Определяет имя поля в таблице. Может содержать не более 64 символов (букв, цифр и пробелов), за исключением «.», «!», «[]», «`». Имя поля не должно начинаться с пробела. Имена полей в одной таблице не должны повторяться, но в разных таблицах можно использовать одинаковые имена полей.
- *Описание* это записанные Вами комментарии, относящиеся к назначению данного поля. Эти заметки вносить не обязательно. Они помогут Вам и другим пользователям понять структуру таблицы в тех случаях, когда одних имен полей для этого будет недостаточно. При выборе поля в форме или таблице это описание выводится в строке состояния окна приложения.
- **Типы данных**
- *Тип данных* определяет тип данных, выбираемый из раскрывающегося списка. В каждое поле допускается ввод данных только одного типа.

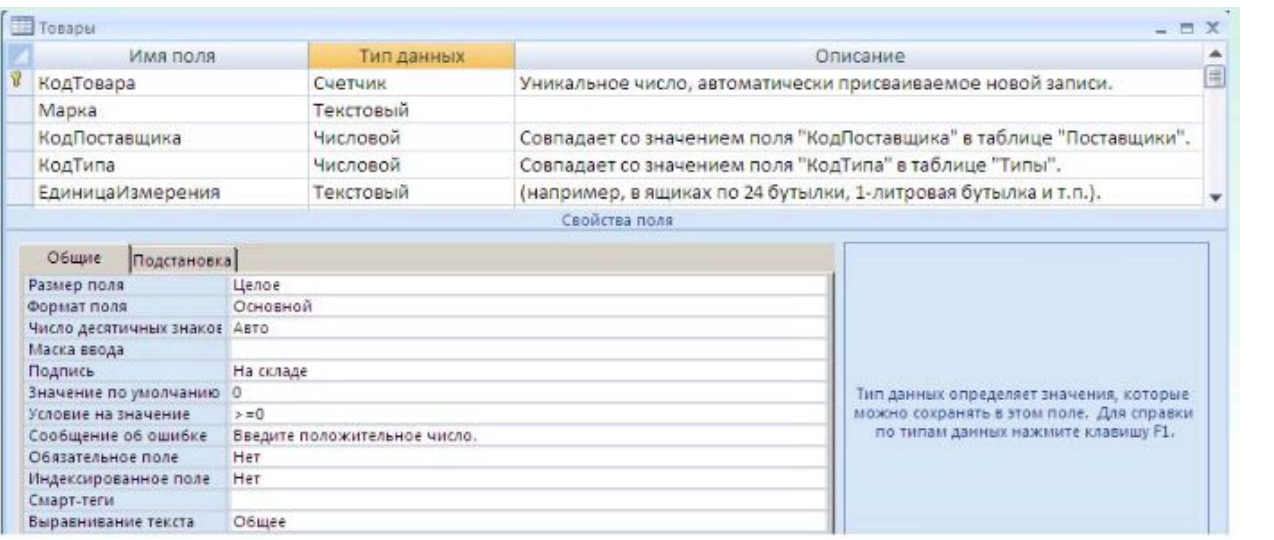

#### Типы данных

- $\sqrt{ }$ Короткий текст - символьные или числовые данные, не требующие вычислений. Поле может содержать до 255. По умолчанию 50 символов.
- Длинный текст предназначено для ввода текстовой информации. Такое поле может содержать до 2 Гбайт  $\sqrt{ }$ символов. Этот тип данных отличается от типа текстовый тем, что в таблице хранятся не сами данные, а ссылки на блоки данных, хранящиеся отдельно. За счет этого ускоряется обработка таблиц. Поле не может быть **КЛЮЧЕВЫМ**
- Числовой числовой тип используется для хранения числовых данных, используемых в математических расчетах  $\sqrt{\frac{1}{2}}$
- Дата и время тип для представления даты и времени. Позволяет вводить даты с 100 по 9999 год. Размер поля 8  $\Box$ байт. Даты и время хранятся в специальном фиксированном числовом формате
- Денежный тип данных, который рекомендуется использовать при выполнении денежных расчетов, т. к. они  $\sqrt{ }$ предотвращают округления в процессе вычислений. Точность денежного типа данных колеблется от 1 до 4 лесятичных знаков. Нелая часть данного типа может солержать до 15 лесятичных знаков.
- Счетчик последовательная нумерация, автоматически увеличиваемая Microsoft Access для каждой добавляемой  $\sqrt{ }$ пользователем записи. Значение поля такого типа нельзя изменить. Максимальное число записей в таблице с полем счетчика не должно превышать 2 миллиарда
- Логический логическое поле, которое может содержать только два значения, интерпретируемых как Да/Нет,  $\Box$ Истина/Ложь, Включено/Выключено. Microsoft Access использует величину -1 для «Истина», 0 для «Ложь». Поля не могут быть ключевыми, но их можно индексировать.
- Поле объекта OLE содержит ссылку на OLE-объект (лист Microsoft Excel, документ Microsoft Word, звук,  $\Box$ изображение и т.п. созданные приложениями Windows, которые поддерживают технологию OLE (Object Linking and Embedding). Не может быть ключевым или проиндексированным.
- Гиперссылка позволяет вставлять в поле гиперссылку, с помощью которой можно ссылаться на произвольный  $\Box$ фрагмент данных внутри файла или страницы на том же компьютере, локальной сети или в Internet. Для вставки адреса гиперссылки в поле или элемент управления, выбрать команду Вставка/Гиперссылка.
- Вложение тип поля, который предназначен для хранения оцифрованных изображений или других двоичных  $\varOmega$ файлов. Может использоваться для хранения различных документов Microsoft Office. При сохранении данных в поле происходит сжатие данных, в сжатом виде можно хранить до 2 Гбайт данных.

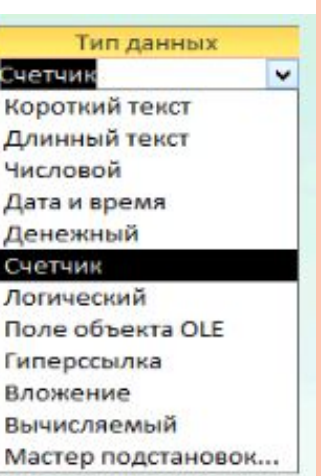

К

I

### **ФОРМАТ ПОЛЯ**

- *Формат поля* задает определенный формат отображения дат и чисел. Можно оставить формат, выбранный автоматически, выбрать формат в раскрывающемся списке или ввести пользовательский формат.
- *Число десятичных знаков* определяет число десятичных знаков, используемое при отображении чисел в полях типа Числовой и Денежный
- **1 !**Эти 2 свойства влияют на формат вывода значений поля, но не оказывают влияния на значение поля.
- *Маска ввода у*станавливает символы форматирования, такие как дефисы в полях номеров телефонов, для их автоматического заполнения во время ввода данных.
- *П*ример: поле **Телефон** (тип данных **текстовый**, маска ввода **(###)###-##-##** )
- *Подпись поля* определяет текст, который выводится в качестве подписи поля
- *П*ример: поле **ДатаРождения** (подпись поля **Дата рождения**)

## КЛЮЧЕВОЕ ПОЛЕ

- *К***лючевое поле (первичный ключ)** *-* это одно или несколько полей, комбинация значений которых однозначно определяет каждую запись в таблице. Если для таблицы определены ключевые поля, то Microsoft Access предотвращает дублирование или ввод пустых значений в ключевое поле. Ключевые поля используются для быстрого поиска и связи данных из разных таблиц при помощи запросов, форм и отчетов.
- *В* Microsoft Access можно выделить три типа ключевых полей: счетчик, простой ключ, составной ключ.

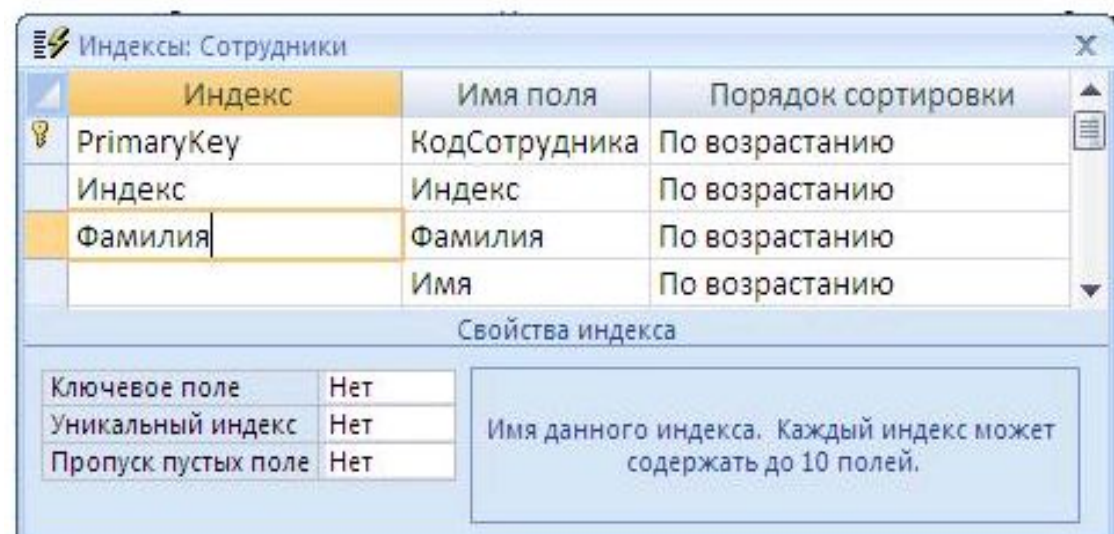

### ДОМАШНЕЕ ЗАДАНИЕ

П Нарисовать таблицу и заполнить ее данными, используя все типы, применяемые в базах данных, с описанием назначения.